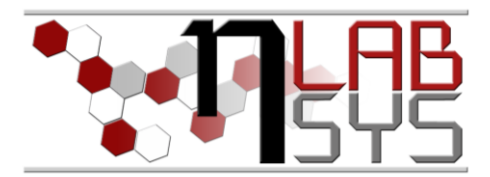

# Laboratoř Metalomiky a Nanotechnologií

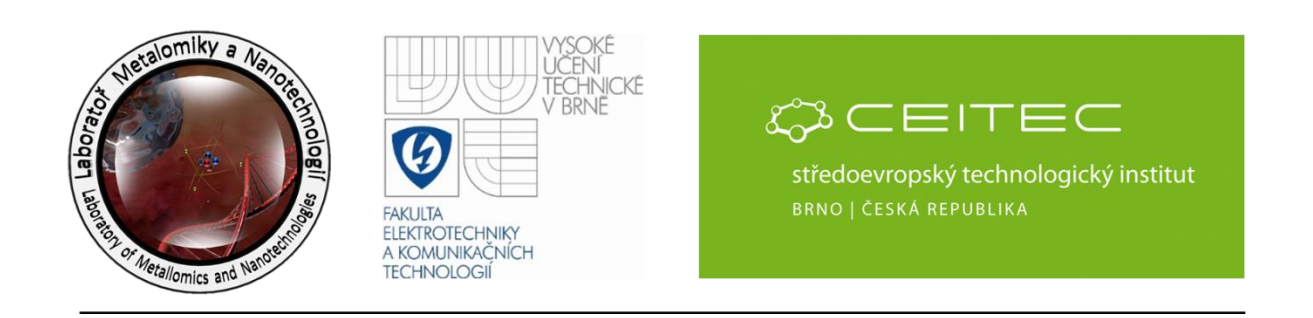

# **Informační technologie v laboratoři fotometrických metod**

#### **Anotace**

V dnešní době jsou informační technologie nezbytnou součástí každé laboratoře. Ani laboratoř fotometrických metod není výjimkou a data, která jsou v této laboratoři získána je potřeba patřičně ukládat. Nejen k tomu slouží laboratorní informační systém. Další jeho velmi důležitou funkcí je sledování vytíženosti jednotlivých přístrojů, metrologie, evidence materiálu a další. Předmětem tohoto workoshopu "**Informační technologie v laboratoři fotometrických metod**" je tedy seznámení s tímto systémem, program workshopu je následující:

- Přihlášení pracovníka do informačního systému
- Praktická ukázka práce s moduly informačního systému
- Propojení laboratorního informačního systému a webových stránek
- Vkládání dat a informací do laboratorního informačního systému

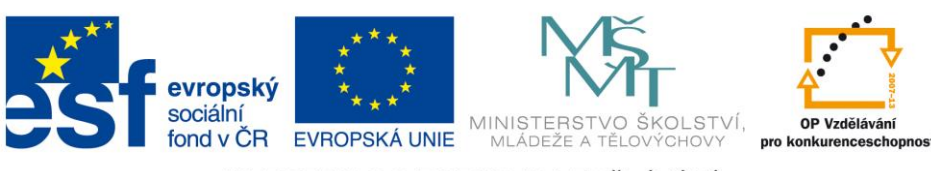

INVESTICE DO ROZVOJE VZDĚLÁVÁNÍ

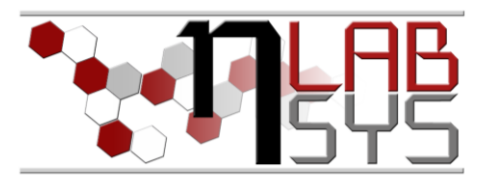

#### **Teorie**

#### LABORATORNÍ INFORMAČNÍ SYSTÉM

Laboratorní informační systém je složen ze tří základních součástí:

- Software laboratorního informačního systému
- Hardware (počítače, přístroje, síťové a komunikační vedení)
- **Obsluha**

Teprve soubor těchto tří součástí zabezpečuje sběr, přenos, zpracování a uchování dat za účelem tvorby prezentace informací. Pokud by tedy jedna z těchto částí chyběla, nedá se mluvit o informačním systému.

Informační systém, o kterém je v tomto workshopu řeč se jmenuje LADYS. Jde o informační systém, který je přesně šitý na míru pro práci v laboratoři, obsahuje i další součásti, ale o těch bude řeč až v dalších praktických cvičeních.

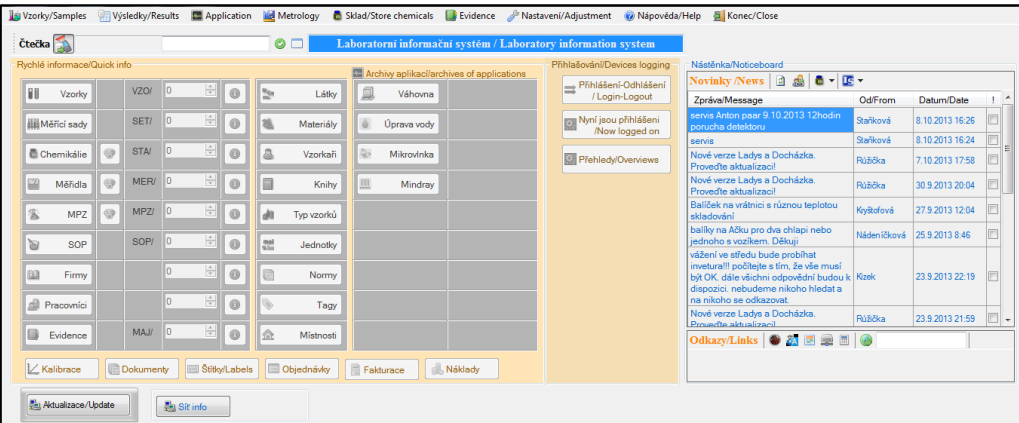

**Obr. 1**: Laboratorní informační systém LADYS.

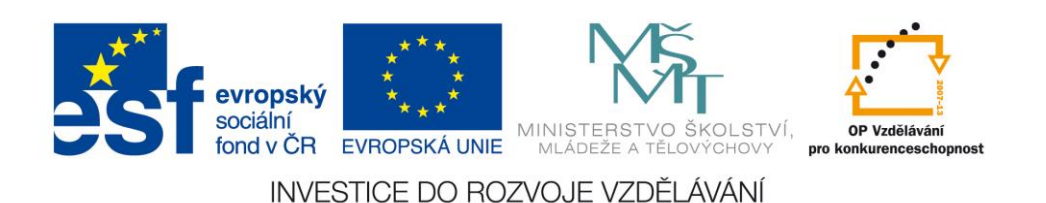

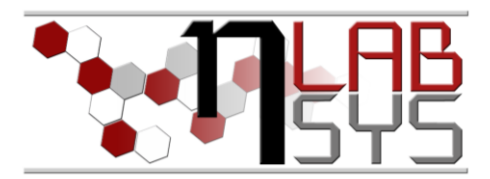

# **Pomůcky**

- PC s laboratorním informačním systémem LADYS
- Čtečka čárových kódů
- Karta zaměstnance

### **Pracovní postup**

#### PŘIHLÁŠENÍ PRACOVÍKA DO INFORMAČNÍHO SYSTÉMU

Přihlášení je možné provést dvěma způsoby. První je pomocí čtečky čárových kódů:

- Zpustíme laboratorní informační systém LADYS (double-click na zástupce, kterí je implicitně umístěn na ploše)
- Čtečkou čárových kódu sejmeme čárový kód na zaměstnanecké kartě
- Po této operaci vyskočí informační okno o přihlášení do systému či o nenalezení pracovníka

Druhý způsob je pomocí uživatelského jména a hesla:

- Zpustíme laboratorní informační systém LADYS (double-click na zástupce, kterí je implicitně umístěn na ploše)
- V záložce nastavení klikneme na "**Přihlásit pracovníka**"
- Zadáme uživatelské jméno a heslo
- Po této operaci vyskočí informační okno o přihlášení do systému či o nenalezení pracovníka

#### PRAKTICKÁ UKÁZKA PRÁCE S MODU INFORMAČNÍHO SYSTÉMU

Pokud je pracovník přihlášen ke svému profilu v laboratorním informačním systému LADYS, může začít pracovat s jednotlivými moduly tohoto systému. Prvním modulem, který se představíme je přihlašování k jednotlivým měřícím a jiným přístrojům v laboratoři. K přístroji se můžeme opět přihlásit dvojím způsobem. První způsob je pomocí čtečky čárových kódů:

- Pomocí čtečky čárových kódů načteme čárový kód z přístroje, se kterým chceme pracovat
- Informační okénko nám sdělí, zda jsme se úspěšně přihlásili nebo ne

Druhý způsob je bez čtečky čárových kódů:

- V hlavním panelu laboratorního informačního systému klikneme na tlačítko Přihlášení-Odhlášení
- V následujím okně klikneme na seznam přístrojů u daného PC

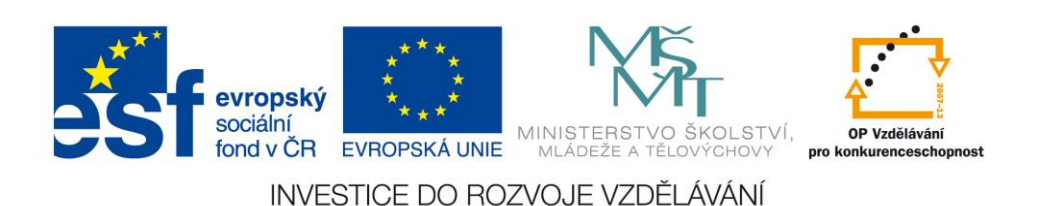

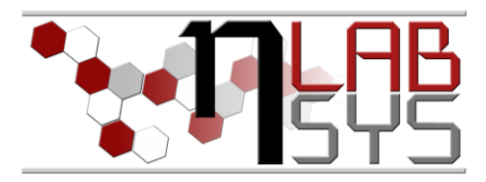

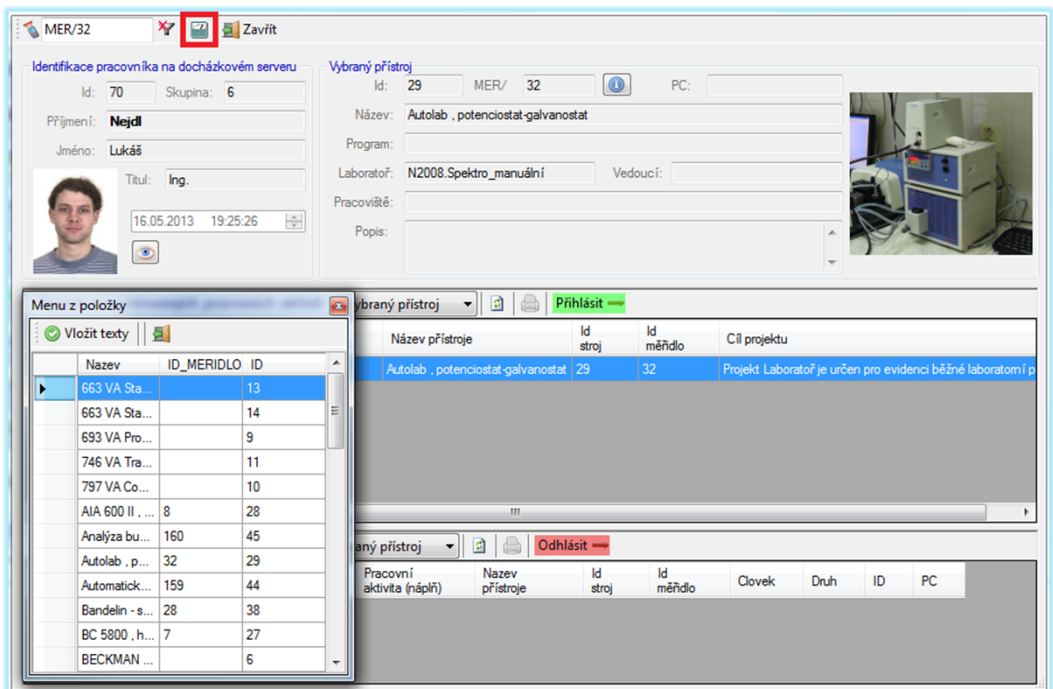

**Obr. 1**: Laboratorní informační systém LADYS – přihlášení k měřicímu přístroji.

- z tabulky přístrojů vybereme námi požadovaný a klikneme na "Vložit texty"
- nyní již pouze klikneme na zelené tlačítko přihlásit

PROPOJENÍ LABORATORNÍHO INFORMAČNÍHO SYSTÉMU A WEBOVÝCH STRÁNEK

Laboratorní informační systém LADYS je pomocí databázového serveru propojen s webovými stránkami laboratoře. Tyto stránky si ze serveru berou informace ohledně jednotlivých pracovníků a projektů. Jelikož běžný uživatel nemůže to těchto dat zasahovat, nemůže se tuto skutečnost ani sám ověřit.

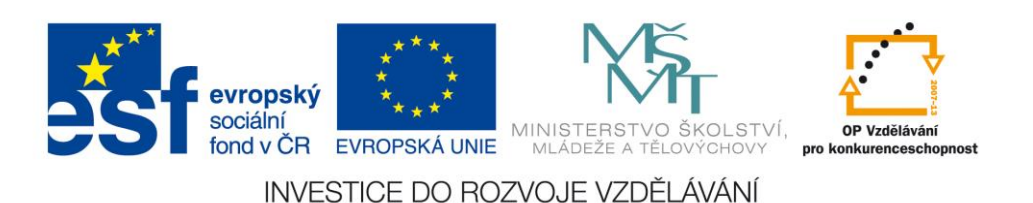

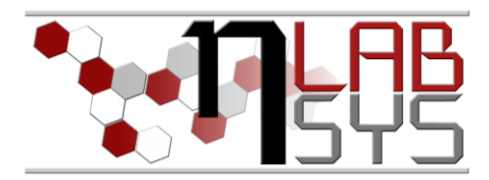

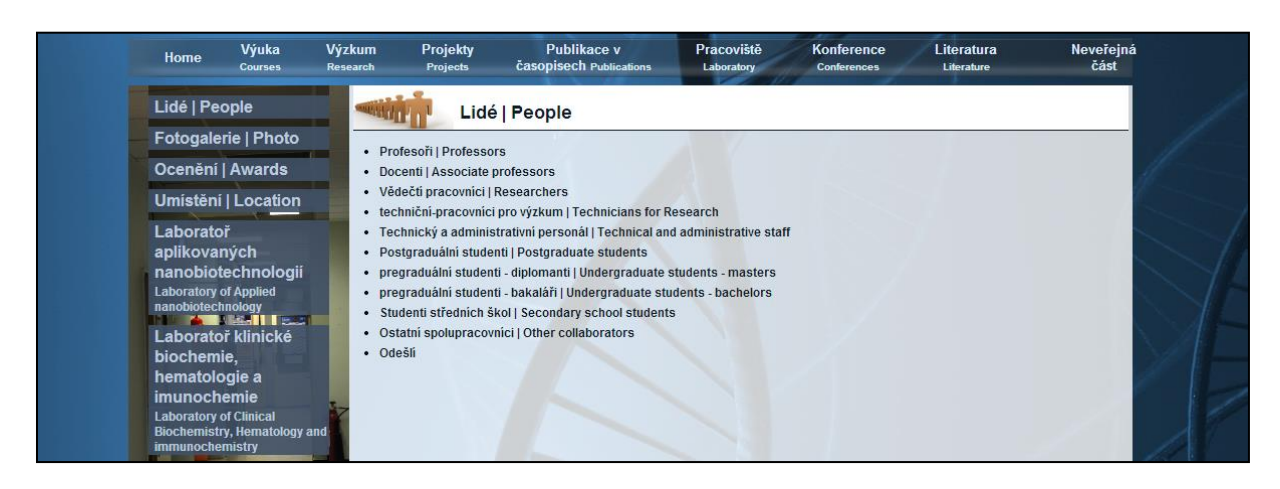

**Obr. 1**: Webové stránky laboratoře Metalomiky a nanotechnologií

#### VKLÁDÁNÍ DAT DO LABORATORNÍHO INFORMAČNÍHO SYSTÉMU

Data do laboratorního informačního systému LADYS vkládáme prakticky neustále, aniž bychom si to museli nutně uvědomovat. Už při přihlášení nebo odhlášení pracovníka či přihlášením se k nějaké činnosti jako je měření, ukládáme do informačního systému data. Tyto data se zaznamenávají automaticky a uživatel systému to nemůže nijak ovlivnit. Co ovšem ovlivnit může, je ukládání dat jako je objednávka či odběr chemikálie.

|                                        | <b>A</b> Dbjednávka <b>B</b> Faktura <b>B</b> Zavřít            |                                        |                                            |                                                                                         |                               |                                             |                                       |                      |                      |
|----------------------------------------|-----------------------------------------------------------------|----------------------------------------|--------------------------------------------|-----------------------------------------------------------------------------------------|-------------------------------|---------------------------------------------|---------------------------------------|----------------------|----------------------|
| Tabulka: OBJEDNAVKADataGridView        |                                                                 |                                        | $\overline{a}$<br>382 127.98 Kč            | 温品                                                                                      |                               |                                             |                                       |                      |                      |
|                                        | Nastavit šířku sloupců podle:<br>Nastavení viditelnosti sloupců |                                        |                                            |                                                                                         |                               | Poznámka supervizora                        | Dokumentace                           |                      |                      |
| Názvů a dat                            |                                                                 | INV<br>Nastavit viditelnost<br>$\star$ |                                            | Obsah<br>Id y knize<br>Kniha:<br>Jedn.                                                  |                               | doprava Ize platit ien z režiních<br>$\sim$ | Editovat deník objednávky             |                      |                      |
| ◎ Názvů                                | <b>V</b> Id                                                     |                                        |                                            | $\frac{1}{2}$ 0.00<br>$\frac{1}{\pi}$<br>Skupina nákladů:                               | Nezařazeno<br>hákladů<br>Tvo: |                                             | Položka<br>Popis                      | Zapsal<br>Dne        | PC.<br>$\alpha$      |
| © Dat                                  | V Číslobi.                                                      |                                        | Cistota                                    | Režie                                                                                   | Služby                        |                                             |                                       |                      |                      |
| <b>O</b> Viditelné časti tabuľov       | V Prodeice<br>V Položka                                         |                                        |                                            | 13<br>Provozní<br>Jiné<br>meurčeno>                                                     |                               | Uložit                                      |                                       |                      |                      |
|                                        | V Upřesnění                                                     |                                        | Cena/jednu:                                | Měna<br>Celková cena:<br>Projekt<br>Počet.                                              |                               |                                             |                                       |                      |                      |
| Wběr řádku nebo buňek                  | V Čistota<br>V Obsah                                            |                                        | 137.94                                     | $-12$<br>137.94 - Kč<br>$1 -$                                                           | CEITEC-start up<br>$\sim$     | Objednávka SAP:                             |                                       |                      |                      |
| Celé řádky                             | V Jednotka                                                      |                                        | Požadavek zadal:                           | Datum požadavku:                                                                        |                               |                                             |                                       |                      |                      |
| Fitra<br><b>Buňky</b>                  | V Počet                                                         |                                        | 15                                         | Požaduje<br>15<br>Nádeníčková<br>Nádeníčková<br>1.2.2013                                | Faktura:                      |                                             | m                                     |                      |                      |
| Rok                                    | Cena bez DPH<br>$\triangledown$ Sleva $(2)$                     |                                        | Schváll                                    | Datum schválení                                                                         | 2130446                       |                                             | Editovat seznam dokumentů             |                      |                      |
| Nastavení fixace sloupců               | $\overline{v}$ DPH (%)                                          |                                        |                                            | Schváleno                                                                               | Připraveno                    |                                             |                                       |                      |                      |
| Zrušit fixaci                          | V Cena Aednu<br>V Měna                                          |                                        | Obiednal                                   | Datum obiednání:                                                                        | Cis. obj.                     | Fakt, adresa                                | Položka<br>Zobrazit Id                | Cesta k<br>dokumentu | <b>Založeno</b>      |
| Fixovat sloupec                        | $V$ Typ                                                         |                                        | 15                                         | Objednáno<br>Nádeníčková<br>1.2.2013                                                    |                               | Vysoké učení technické v Bmě, Středoevn     |                                       |                      |                      |
|                                        | V Virobce                                                       |                                        | Phial                                      | Datum přímu                                                                             |                               | Dodací list                                 |                                       |                      |                      |
| Kopie do                               | V Katalogové číslo<br><b>V</b> Poznámka                         |                                        | 15<br>$\overline{\phantom{a}}$             | Nádeníčková<br>7.2.2013<br><b>Přiato</b>                                                |                               |                                             |                                       |                      |                      |
| 中国歌                                    |                                                                 |                                        |                                            | Uzavřeno                                                                                | □ Účetně uzavřeno<br>Čekáma   |                                             |                                       |                      |                      |
| <b>Ilizavřené ve skladu</b>            |                                                                 |                                        |                                            | □ Stomováno                                                                             |                               |                                             |                                       |                      |                      |
| <b>O</b> Všechny                       |                                                                 |                                        |                                            |                                                                                         |                               |                                             |                                       |                      |                      |
|                                        |                                                                 |                                        |                                            |                                                                                         |                               |                                             | m.                                    |                      |                      |
|                                        | М                                                               | Čís obi                                | Prodeice                                   | Položka                                                                                 |                               | Upřesnění                                   | Čistota<br>Obsah                      | Jednotka             | Počet                |
| Povolt opravy                          |                                                                 |                                        |                                            |                                                                                         |                               |                                             |                                       |                      |                      |
| <b>C</b> Objednané a účetně neuzavřené | 78<br>⊪<br>143                                                  |                                        | Chromservis<br>Mendelova univerzita v Brně | Doorava<br>Analýza 3 půdních vzorků                                                     |                               | <neurčeno><br/>cheurôeno&gt;</neurčeno>     | meurčeno><br>-10<br>cheurôeno> 0      | balení               | п.                   |
| @ Účetně uzavřené                      | 226                                                             | 120                                    | Softcom                                    | GB H61M-S1, Intel H61, 1155, 2xDDR3, VGA, LAN, 4xSATA, mATX                             |                               | cneurčeno>                                  | cneurčeno> 0                          | ks                   | H.                   |
|                                        | 227                                                             | 120                                    | Softcom                                    | Intel® Core™ i3-3220 (3M Cache, 3.30 GHz) LGA 1155                                      |                               | <neurõeno></neurõeno>                       | meurõeno> 0                           | ks                   | $\overline{1}$       |
| Všechny                                | 228                                                             | 120                                    | Softcom                                    | Eurocase 5410 Černo/Stříbmá, ATX 400W, 2xUSB                                            |                               | cneurčeno>                                  | cheurčeno> 0                          | ks                   | H.                   |
| Wznam a priorita zabarveni             | 229                                                             | 120                                    | Softcom                                    | Kingston 2GB HyperX Blu 1333MHz DDR3 CL9 (9-9-9-27) 1.5V DIMM                           |                               | cneurčenno                                  | cneurbenn> 0                          | ke                   | $\overline{2}$<br>H. |
| 1 Uzavřené ve skladu                   | 230<br>231                                                      | 120                                    | Softcom<br>HOME & OFFICE s.r.o.            | Seagate Barracuda 7200 250GB HDD 3.5", SATA/600 NCQ, AFT, 7200RPM, 16MB cache<br>Tonery |                               | <neurõeno><br/>cneurčeno&gt;</neurõeno>     | cheuronno 0<br>cneurčeno> 0           | ks<br>ks             | и                    |
| 2 Uzavřené účetně                      | 388                                                             |                                        | SPECTRO CS 81.0.                           | 10kg polivo na peletv                                                                   |                               | <neurčeno></neurčeno>                       | meurčeno> 0                           | balení               | и                    |
| 3. V čekámě                            | 389                                                             |                                        | SPECTRO CS and                             | Desky řídící jednotky                                                                   |                               | cneurôeno>                                  | cheurôeno> 0                          | balení               | H.                   |
|                                        | 390                                                             |                                        | SPECTRO CS s.r.o.                          | Vakuový olej, speciální                                                                 |                               | cneurčeno>                                  | meurčeno> 0                           |                      | H.                   |
| 4. Faktura                             | 392                                                             |                                        | SPECTRO CS are.                            | kwety na vzorky                                                                         |                               | cheuronna                                   | meurõeno> 0                           | ks                   | 100                  |
| 5. Dodací list                         | 393<br>394                                                      |                                        | SPECTRO CS s.r.o.<br>SPECTRO CS s.r.o.     | Prolénová folie<br>Mylamyá folie                                                        |                               | conunteno><br>cneurčenno                    | $oneur\ddot{o}eno$ $0$<br>meurčeno> 0 | les.                 | is.<br>5             |
| 6. Poznámka supervizora                | 395                                                             |                                        | SPECTRO CS 8r.o.                           | kalbrace detektoru                                                                      |                               | <neurõeno></neurõeno>                       | meurõeno> 0                           |                      | п.                   |
| Oorava v záznamu.                      | 396                                                             | 232                                    | <b>ROCHE</b>                               | FastStart Tag DNA Polymerase, dNTPack                                                   |                               | cneurčeno>                                  | cneurčeno> 0                          | ks.                  | п.                   |
| 8. Ostatní                             | 458                                                             |                                        | Levné ručníky<br>$\mathbf{m}$              | Ručník vafie                                                                            |                               | 45 x 100 cm - billy                         | 100 % baylna 0                        | ks                   | 50                   |

**Obr. 1**: Laboratorní informační systém LADYS – objednávkový modul.

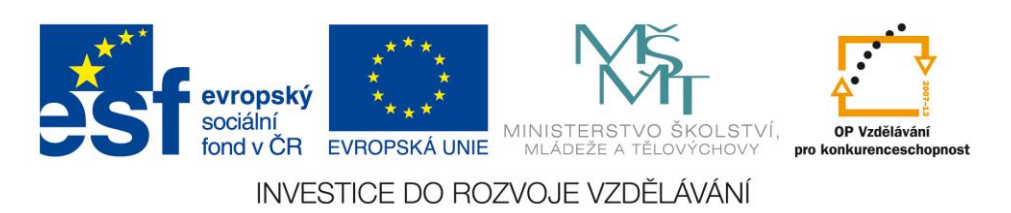

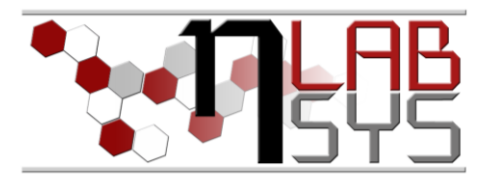

# **Doporučená literatura**

[1] Nápověda laboratorního informačního systému LADYS

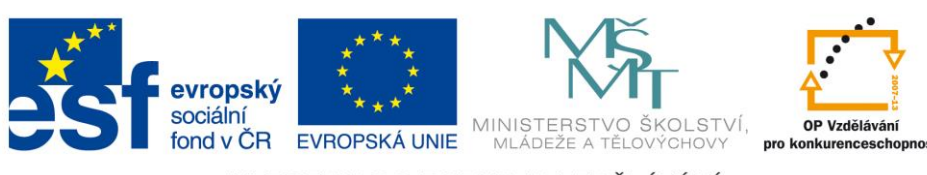

INVESTICE DO ROZVOJE VZDĚLÁVÁNÍ